## 第 23 回岐阜県障がい者技能競技大会 (ぎふアビリンピック 2025)

## ワード・プロセッサ 競技課題

1.競技内容

競技開始時に配付された書面と同一のデータを作成、保存、印刷する。 競技課題は書簡文、英文ワープロ、作表の3つである。 競技時間等は以下の通りとし、各競技に必要とする技能は別紙に示す。

- (1)書簡文作成(制限時間 30分)
	- A4判に印刷した和文の課題を、A4判用紙に作成、保存、印刷する。
- (2)英文ワープロ(制限時間 70 分)
	- A4判に印刷した英文の課題を、A4判用紙に作成、保存、印刷する。
- (3)作表(制限時間 40分)

A4判に印刷した作表の課題を、A4判用紙に作成、保存、印刷する。

2.評価について

評価は制限時間内に作成した各課題の正確度と体裁等により、100点満点から減点方式で評価する。 評価にあたっては、文書作成だけではなく、Word 等ソフトの様々な機能を使いこなせるかどうかも含まれる。 なお、課題完成時間の速度は、考慮されない。

3.使用機種・使用ソフト

使用機種:Windows10

ソフト:Word2016、Excel2016(Office2016)または Word2019、Excel2019(Office2019)

- 4. 選手が持参するもの・持参できるもの
	- (1)国語辞典・漢和辞典・英和辞典・電子辞書(通信機能のないものであること)の持ち込みは自由。
	- (2)その他筆記用具等。
- 5.競技に係る事項
	- (1)競技中に機器が故障した場合は競技委員の指示に従うこと。
	- (2)完成した作品は、各競技終了後、印刷したものを提出すること。 なお、提出作品の印刷は競技時間に 含まれない。
	- (3)パソコンに補助具等(ハード及びソフト)の導入が必要な場合は、必ず参加申込締切日までに申込先で ある岐阜県庁労働雇用課へ申し出ること。それらは原則として、競技者自身が持参し、競技委員の立ち 会いのもとで導入する。ただし、導入に関して不具合があっても特別な配慮はしない。
	- (4)メモ、参考書(上記3に記載したものを除く)、その他資料等及びUSBメモリ等の記憶媒体の持ち込 みは一切不可とする。
	- (5)競技に係る詳細な指示事項は、競技当日に別途連絡する。

## 6.会場に準備されているもの

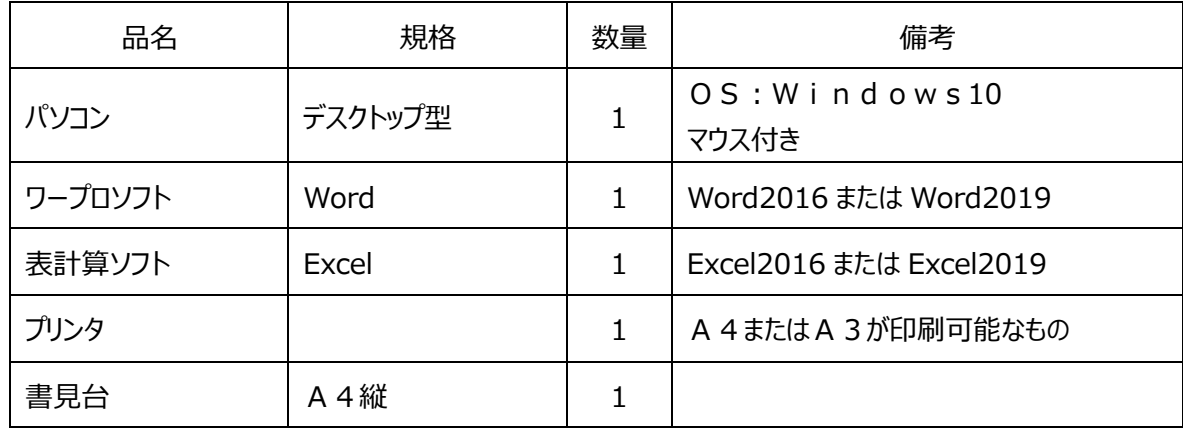

## ワード・プロセッサ競技に必要とされる技能

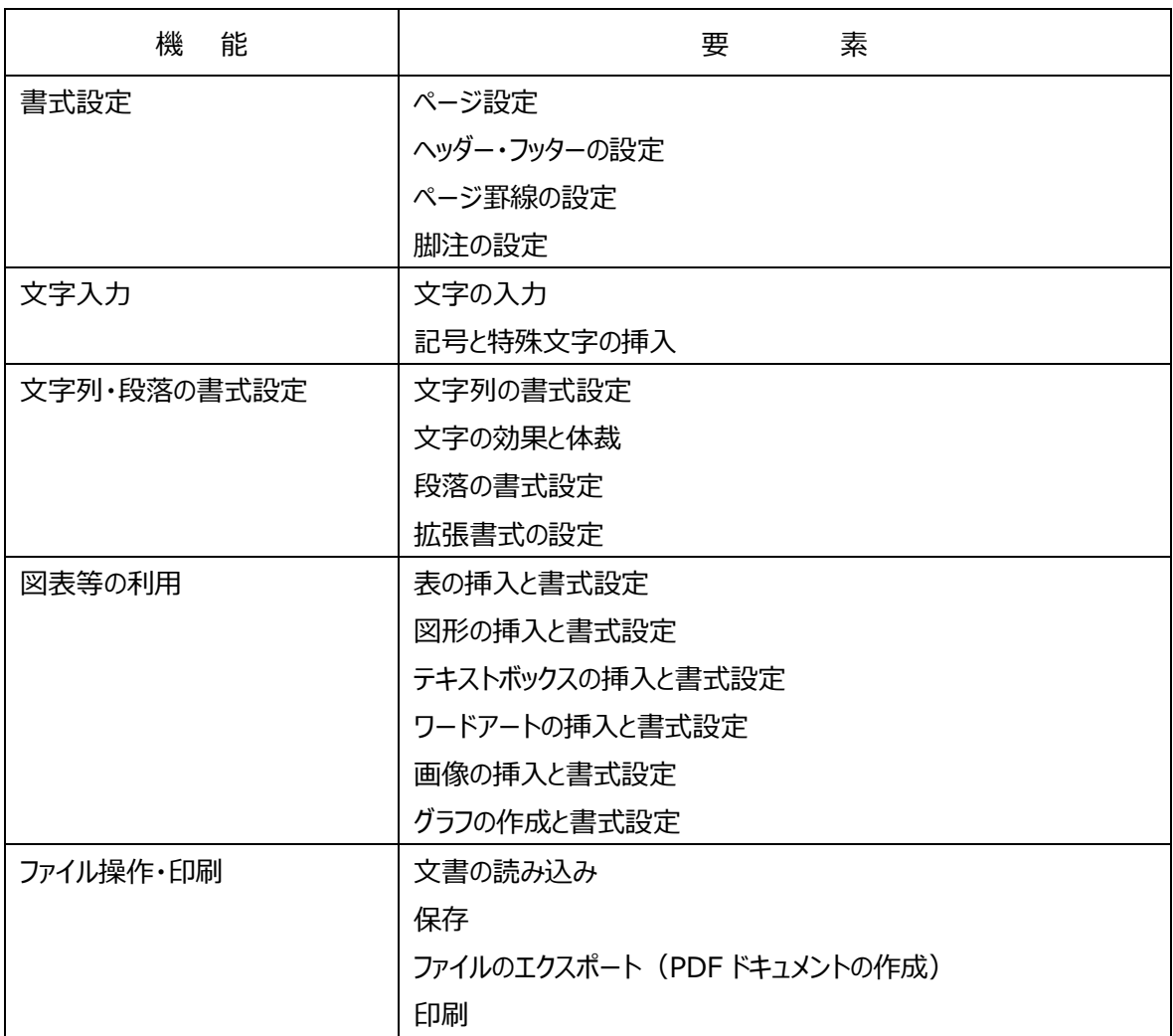